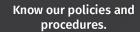

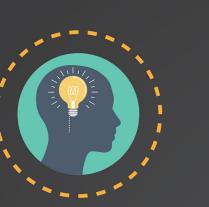

Authenticate people before sharing any sensitive info.

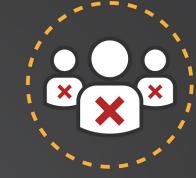

Never share your password with anyone else.

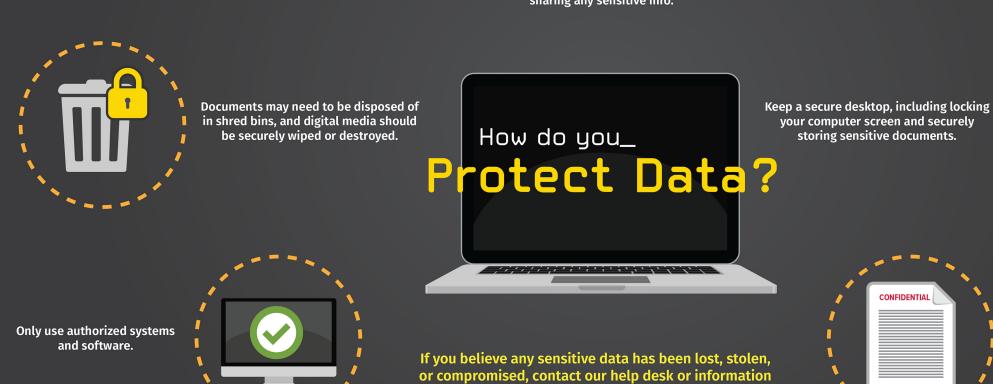

Know the sensitivity of the data you are handling.

## ACCESS **PROCESS**

## **TRANSFER**

## **ARCHIVE**

## DESTROY

To contact the CWRU Information Security Office (ISO): security@case.edu

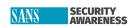

security team immediately.

© SANS Institute 2018

[U]Tech Service Desk help@case.edu 216.368.HELP (4357) help.case.edu

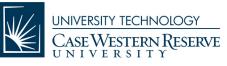